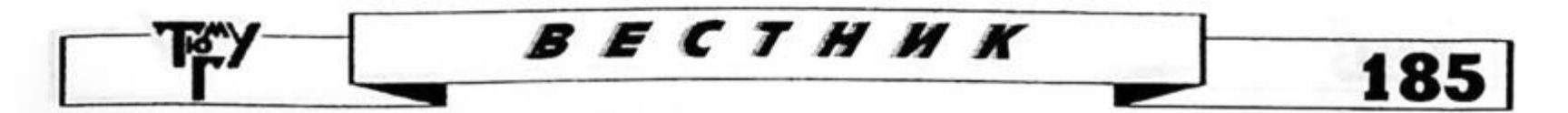

5. Растительность Западно-Сибирской равнины (карта масштаба 1:1500000) / И. С.Ильина, Е. И. Лапшина, В. Д. Махно и др. 1976.

6. Базилевич Н. И. Биологическая продуктивность экосистем Северной Евразии. M., 1993. 293 с.

7. Китаев С. П. Экологические основы биопродуктивности озер различных природных зон. M., 1984. 207 с.

> *Елена Анатольевна BEIHКУРЦЕВ А аспирант кафедры социальноэкономической географии и природопользования экологогеографического факультета*

**УДК 504. 03:519. 6**

## *ПОТЕНЦИАЛ СТАНДАРТНЫХ КОМПЬЮТЕРНЫХ ПРОГРАММ ДЛЯ ПРОВЕДЕНИЯ ЭКОЛОГИЧЕСКОГО А У ДИТ А*

.4 / / /7*О ТА ЦИЯ Рассматриваются основные этаны проведения экологического аудита, дастся определение и предлагается использование ряда стандартных компьютерных программ для целей обработки, хранения и представления экоаудиторской информации Приведено краткое описание программ с целью показать их преимущества над иными способами работы с информацией.*

*The basic stages o f realization o f ecological audit are considered. The author defines the notion o f ecological audit and offers the use o f some standard computer programs for ecological audit data processing, storage and representation. The brief description oj these programs with the purpose to show their advantage is given.*

C увеличением внимания общества и государства к экологическим проблемам возросла потребность в услугах природоохранного характера. В связи с этим увеличилосьчисло предприятий и организаций, активно действующих на рынке экологических услуг. Если раньше основными услугами были разработка томов проектов «Охрана окружающей среды», оценка воздействия проекта на окружающую среду, разработка нормативов выбросов и сбросов загрязняющих веществ, экологических паспортов и прочее, то сейчас важнейшими видами являются экологическое аудирование, экологическая сертификация и экологический консалтинг.

Экологический аудит в России является новым направлением в практике природопользования и соответствует переходу на принятую международную практику экологического мененжемента. Именно сейчас закладываются основы для дальнейшего развития отечественного экологического аудита. В данной работе мы рассмотрим на каких этапах экологического аудирования целесообразно применение информационных технологий и более подробно остановимся на самих компьютерных программах, которые целесообразно считать базовыми при работе с информацией. Стандарт ISO 14050 дает следующее определение экологического аудита (environmental audit): систематический документально оформленный процесс проверки объективно получаемых и оцениваемых аудиторских данных для определения соответствия или несоответствия критериям аудита определенных видов экологической деятельности, событий, условий, систем административного управления или информация об этих объектах, а также сообщения клиенту результатов, полученных в ходе этого процесса. [1]

В ходе изучения исследуемого вопроса было изучено несколько вариантов этапов экологического аудита. Например, Дж. Бартельс [2] предлагает следующие этапы:

# 186

1-й этап аудита.

Подготовка:

• сбор информации о месте расположения компании;

BECTHHK

University Trademarks and the company

- подбор регламентирующих документов;
- назначение встреч.

Посещение территории компании:

- сбор документов;
- опросы;
- осмотр.

2-й этап аудита.

Дополнительные вопросы и информация:

- дополнительный сбор документов;
- контакты с властями;

• обследование территорий, прилегающих к месту расположения компании. Составление аудиторского заключения:

- краткие выводы;
- перечисление областей, вызывающих тревогу;
- оценка потенциальных расходов;
- техническое заключение.

Удостоверение качества — контроль достижения поставленных целей.

С учетом этих и других представлений разных авторов об этапах аудита, можно упростить схему проведения экологического аудита до четырех основных этапов:

1. Сбор информации (сбор информации о месте расположения компании; подбор регламентирующих документов; сбор документов; опросы; осмотр территории; обследование изучаемой территории, проведение отбора проб).

2. Обработка информации (этап, который полностью зависит от развития и использования компьютерных технологий).

3. Хранение информации (как к итоговому этапу сюда можно отнести выводы, заключение аудита и способ предоставления аудиторского заключения заказчику; возможно использование компьютерных технологий).

4. Предоставление обработанной информации заказчику.

Компьютерные технологии имеют преимущества перед прежними видами обработки и хранения информации:

• неограниченное время хранения информации (если она не будет умышленно уничтожена);

- простота использования;
- легкость изменения;
- •доступность восприятия;
- мобильность (можно переслать посредством Интернет).

С появлением компьютера, процесс обработки информации упростился, а его скорость выросла в несколько раз. В качестве средств обработки информации могут быть использованы широко распространенные программные продукты [3,4]:

- Microsoft Office (в том числе: Word, Excel, Access, PowerPoint);
- $\bullet$  MapInfo;
- · CorelDraw;
- Adobe PhotoShop.

Данные в виде текста заносятся в Word, табличные данные - в Excel; MapInfo, CorelDraw - карты, Photoshop - обработка визуальной информации (рисунки).

Microsoft® Word 2000

В качестве текстового редактора используется программа Word. Благодаря этой программе, можно оформить текст для доступного восприятия, а также создать таблицы, импортировать графики и рисунки. -It strengened manys receiverent of

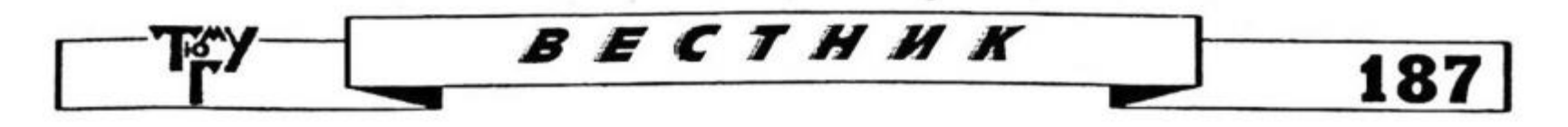

С помощью этой программы, а также других программ, входящих в Microsoft Office, существует возможность проверки орфографии и грамматики, что исключает возможность неправильного написания или неправильного понимания текстовой информации.

Самый популярный в мире текстовый процессор, предлагающий передовые возможности для создания документов и их совместного использования - в печатном виде, с помощью электронной почты.

Функция Автоформат поможет достигнуть профессионального качества оформления текста. Автосохранение - функция автоматического сохранения изменений за определенный интервал времени.

С помощью кнопки «Статистика» можно узнать, сколько страниц, слов, символов и строк содержит документ или выделенный фрагмент.

Microsoft® Word сам обнаруживает заголовки документа и может автоматически генерировать и обновлять оглавление, избавляя пользователя от необходимости применять стили.

Программа позволяет осуществлять форматирование текста любой сложности с добавлением рисунков, формул, графиков. Функция проверки форматирования, имеющаяся в приложении Word, обнаруживает противоречия в форматировании документа и позволяет быстро устранить их, обеспечивая тем самым создание качественного, единообразного оформления. Кроме того, эта функция может автоматически исправлять недостатки форматирования (например, использование нестандартных маркеров и ошибки нумерации в списках или разные интервалы между абзацами).

Приложение Word позволяет объединять примечания и исправления, сделанные несколькими рецензентами. Затем автор (владелец документа) может принять или отклонить одно или все исправления.

#### Microsoft<sup>®</sup> Excel 2000

Всеобъемлющий набор инструментальных средств Microsoft Excel 2000 упрощает создание мощных электронных таблиц, предоставляя профессиональным экологам и рядовым пользователям возможность получения, организации и анализа важной деловой информации.

Пользователям с начальным и средним уровнем подготовки Excel помогает чувствовать себя более уверенно при работе с электронными таблицами (благодаря упрощенному доступу к существующим функциям) и предлагает информацию, позволяющую избежать многих ошибок. Для опытных пользователей в Excel предусмотрены простые и понятные способы выполнения наиболее распространенных задач.

Пользователи Excel 2000 могут заниматься анализом данных, не беспокоясь о работе своего приложения. Прежде, при возникновении ошибки, существовала вероятность, что пользователю придется провести значительное время, восстанавливая уже сделанную ранее работу. Кроме того, в приложение Excel 2000 входит ряд улучшенных средств защиты данных, которые дают пользователю возможность чувствовать себя увереннее при работе с файлами и приложениями. Возможности EXCEL очень высоки. Обработка текста, обработка числовой информации, представленной в виде электронных таблиц, графиков и диаграмм, управление базами данных... Программа настолько мощна, что во многих случаях превосходит специализированные программы-редакторы или программы баз данных. Такое многообразие функций может поначалу запутать. Но по мере приобретения опыта начинаешь по достоинству ценить EXCEL.

Программа позволяет выполнять тематические (экологические) и статистические вычисления. Подсчитать любую математическую функцию с использованием формул. При просмотре формулы в режиме редактирования цветными рамками на листе таблицы указываются используемые ячейки.

**BECTHHK** 

В этой программе можно создать диаграмму, наглядно показывающую изменение тех или иных значений.

Средство автосуммирования дополнительно включает несколько часто используемых функций: СРЗНАЧ, СЧЕТ, СЧЁТЗ, МАКС и МИН. К числу других усовершенствований относится возможность доступа ко всем функциям Excel с помощью пользовательского интерфейса средства автосуммирования.

Поиск функций упрощается благодаря возможности выбрать нужную функцию из списка. Мастер функций также позволяет получать справочную информацию по любой из имеющихся функций.

Excel предлагает более широкие возможности редактирования веб-страниц, созданных с помощью этого приложения. При редактировании веб-страницы в Excel пользователям теперь доступно больше функций форматирования (например, изменения цвета и шрифта), фильтрации, защиты и проверки данных. Это расширяет возможности пользователей, выполняющих экспорт данных из веб-компонентов Excel.

Приложение Excel позволяет применять защиту на более низком уровне, давая возможность защищать паролем отдельные диапазоны листа. Кроме того, расширилась область применения защиты (например, можно защищать форматирование ячеек).

Ехсеl предлагает более мощную и надежную систему вычислений, обеспечивающую такие возможности, как глобальный пересчет (порядок вычислений больше не зависит от имен листов) и выполнение непрерывных вычислений.

#### **Microsoft Access 2000**

188

Приложение Microsoft Access предлагает инструментальные средства, в полной мере удовлетворяющие потребности даже опытных проектировщиков и в то же время обеспечивающие доступность, необходимую начинающим пользователям. С помощью этого программного продукта можно осуществлять хранение данных и управление базами данных.

Стандартные свойства:

Условное форматирование: данная функция предлагает поддержку отрицательных и положительных чисел, а также значений, для которых могут быть заданы такие условия, как «меньше», «больше», «между» и «равно». Кроме того, форматирование может выполняться на основе заданных пользователем функций. С помощью значений можно задавать шрифт, стили, заголовки и цвета. Преобразование баз данных в формат предыдущей версии Access, возможность сохранять базы данных в формате предыдущей версии Access упрощает совместную работу с файлами для пользователей разных версий продукта. С помощью запросов производится выборка данных, отвечающих определенным условиям.

Экспорт данных из Microsoft Access в Microsoft Excel можно выполнять простым перетаскиванием объектов Access (таблиц, запросов и т. д.) из контейнера базы данных в Microsoft Excel. Благодаря этому, пользователи могут быстро экспортировать данные в приложение Excel для дальнейшего анализа.

Пользователи могут создавать снимки отчетов Access, которые можно затем распространять на дисках, в печатном виде, на веб-страницах или электронной почтой.

Access выполняет автоматическое сжатие базы данных при закрытии файла, если это позволяет значительно сэкономить место на жестком диске. В результате обеспечивается минимально возможный размер баз данных и удобство доступа к ним потребителя. При этом пользователи могут указывать пороговое значение для сокращения места на диске.

### MapInfo

Комплекс предлагаемых программных средств и технологий предназначен для крупных корпораций и компаний, управляющих географически распределенными объектами или предприятиями, например сетью трубопроводов, автомобильными и железными дорогами, линиями электропередач, электростанциями, отраслевыми

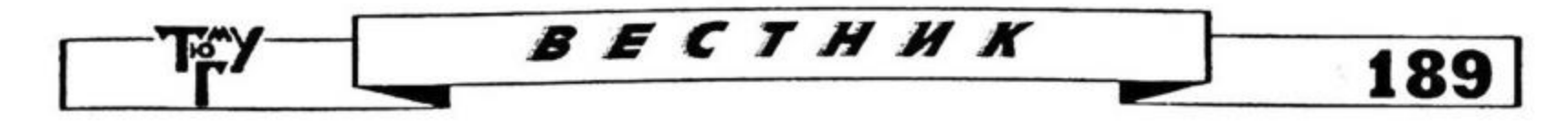

промышленными предприятиями и т. д. Внедрение программных средств, созданных с применением технологии Pipeliner, позволяет получать достоверную и объективную информацию о техническом состоянии технологического оборудования, планировать и контролировать выполнение различных работ по обследованиям, ремонту, материально-техническому обеспечению объектов на различных стадиях их «жизненного цикла»: проектирования, строительства, эксплуатации, реконструкции.

Основой информационной системы является полнофункциональная компьютерная модель объектов управления, нанесенная на цифровые карты и создаваемая на практических возможностях геоинформационных систем, промышленной фотограмметрии, традиционных СУБД.

Она может представлять собой трехмерную или традиционную двухмерную модель обследуемого объекта и, как результат, визуальную базу данных по инженерным объектам и коммуникациям, «привязанную» к их графическому образу на картах, технологических схемах, ситуационных планах, чертежах и т. д. Практический опыт обработки трехмерных стереоизображений позволяет говорить о возможности создания виртуальных инженерных моделей обследуемых объектов.

#### **PhotoShop**

Программа Adobe Photoshop — один из многочисленных пакетов для обработки. изменения, сохранения графических объектов. Она позволяет работать с цветовой палитрой, калибровать, импортировать и экспортировать, выделять области, контуры, рисовать, редактировать, выбирать цвета, слои, каналы и маски, фильтры, размер изображения и его разрешение, цветокоррекцию, преобразовать изображения, цветоделение, печать изображения.

При использовании определенных моделей сканеров программа Adobe Photoshop позволяет полностью контролировать процесс преобразования фотографии или слайда в оцифрованное изображение.

#### **CorclDraw**

При нанесении на карту обозначений, схем или дополнительных изображений, разработаны специальные графические программы. Одним из самых мощных и популярных графических редакторов на сегодняшний день является программа CorelDraw.

- C помощью ее можно:
- создавать и редактировать графические объекты любой формы и сложности;
- выполнять цветовые и объемные эффекты;
- писать любым начертанием, благо существует большое количество шрифтов;
- иметь возможность обмена данными с другими графическими программами.

Программный пакет CorellO (включающий в себя CorelDRAW, CorelPHOTO-PAlNT, CorelCHART, CorelMOVE, CorelSHOW, CorelMOSAIC, CorelTRACE, CorelVENTURA, CorelQUERY) в состоянии заменить традиционные пакеты корпорации Microsoft, особенно при использовании векторной графики.

#### **Microsoft® PowerPoint 2000**

Представление окончательных результатов работы для наглядности осуществляется с помощью программы PowerPoint, также входящей в комплект Microsoft Office. В эту программу можно поместить: таблицы из Excel, ярлык для запуска программы, написанной на Access, рисунки различных графических форматов. C помощью этой программы, можно за короткие сроки создать понятную и качественно оформленную презентацию, дополнить ее анимационными эффектами. После того как презентация создана, она может быть показана на экране компьютера или на большом экране (для этого требуется видеопроектор).

В приложении PowerPoint возможно преобразовать существующие организационные диаграммы в организационные диаграммы Office. Благодаря этому, можно воспользоваться дополнительными функциями и описанными выше преимуществами собственных диаграмм PowerPoint.

**BECTHHK** 

Приложение PowerPoint упрощает отслеживание изменений в презентациях. Средство разметки дает пользователям возможность отслеживать изменения, сделанные в их презентациях, при помощи включенных в них выносок. Эти выноски содержат всю информацию об исправлениях, однако не мешают воспринимать документ и не влияют на его разметку. Благодаря этому, пользователь получает более наглядное и полное представление о внесенных в документ изменениях.

Функции вещания, позволяющие распространять презентации через Web, предлагают множество усовершенствований, полезных как докладчику, так и слушателям. Докладчик может перезаписать любую часть заархивированного вещания, повысить устойчивость вещания в реальном времени и добавить в презентацию разнообразные мультимедийные элементы (аудио и видео).

PowerPoint предоставляет администраторам средства изменения установленных языковых настроек и соответствующего изменения используемых по умолчанию свойств документов.

В PowerPoint отображается текущий язык текста презентации, что избавляет пользователя от необходимости переходить к предыдущему слайду и обратно, а также обращаться к диалоговому окну «Язык» с помощью соответствующей команды в меню «Сервис».

PowerPoint поддерживает наиболее распространенные размеры бумаги, используемые в транснациональных организациях, в частности формат А3.

Следует отметить, что с помощью вышеперечисленных программ становится реальным решение проблем, связанных с обработкой, хранением и предоставлением обработанной информации заказчику, тем более, что эти программы доступны для потребителя и большинство из них есть в стандартном пакете Microsoft. Удобство же предоставления готовой информации для людей без специальной подготовки дает мощный толчок прогресса в области принятия решений.

#### ЛИТЕРАТУРА

1. ISO 14050:1999. Управление окружающей средой. Словарь

2. Экологический учет и аудит: Сб. статей. М., 1997. 192 с.

3. Леонтьев В. П. Персональный компьютер: Универсальный справочник пользователя 2000. М., 2000. 589 с.

4. Стоцкий Ю. Самоучитель Office 2000. СПб., 2000. 608 с.

Ольга Николаевна ГРАНКОВА аспирант кафедры социальноэкономической географии и природопользования экологогеографического факультета

УДК 77. 047

190

## ДИСТАНЦИОННОЕ ЗОНДИРОВАНИЕ В ИССЛЕДОВАНИИ ДОЛИННО-РЕЧНЫХ *ЛАНДШАФТОВ*

АННОТАЦИЯ. Статья посвящена оценке роли дистанционного зондирования в исследовании долинно-речных ландшафтов. Отмечается важность изучения речных долин, их структурной организации и функционирования на современном этапе развития общества. Установлены однозначные дешифровочные признаки (фототон, рисунок, структура изображения) для различных типов местностей долинной серии ландшафтов центральных районов Западной Сибири.

 $1.001 - 1.002 - 1.002$ 

**All ref. Wilde Dava**